## **How to nominate an agent in Online services for business**

**The following screenshots will assist you to nominate your agent in Online Services for Business.**

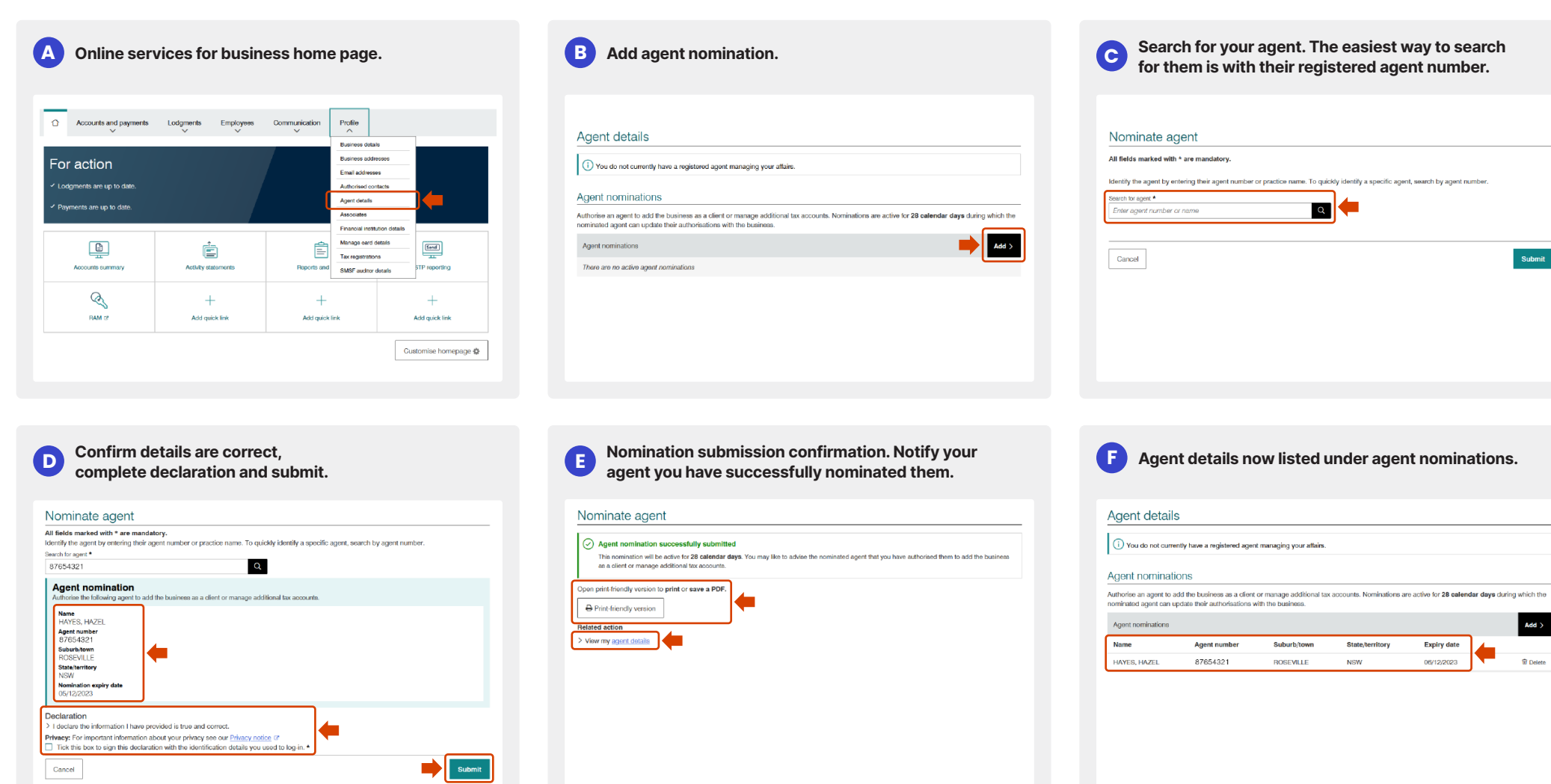

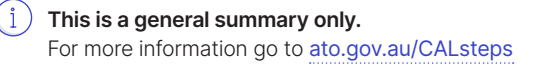

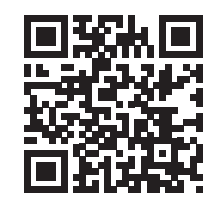